## **Dienstag, 26.02.2019, 13.05-15.30 Uhr – Fortgeschrittenenkurs Komplexere Anwendungen I:**

## **Geometrische Operationen: Planquadrate erstellen und Sample erstellen**

## **Übungseinheit – Erstellen eines gleichmäßigen Ortsnetzes aus Wenkerorten**

Vorbereitung: Melden Sie sich an.

Aufgabe: Erstellen Sie ein gleichmäßiges Ortsnetz aus 100 Wenkerorten. Hierzu müssen Sie eine Reihe von Werkzeugen und Schritten kombinieren.

Hintergrund: Gleichmäßige Ortsnetze aus Wenkerorten sind eine gute Grundlage zur Auswertung von bisher nicht kartierten Variablen in den Wenkerbogen.

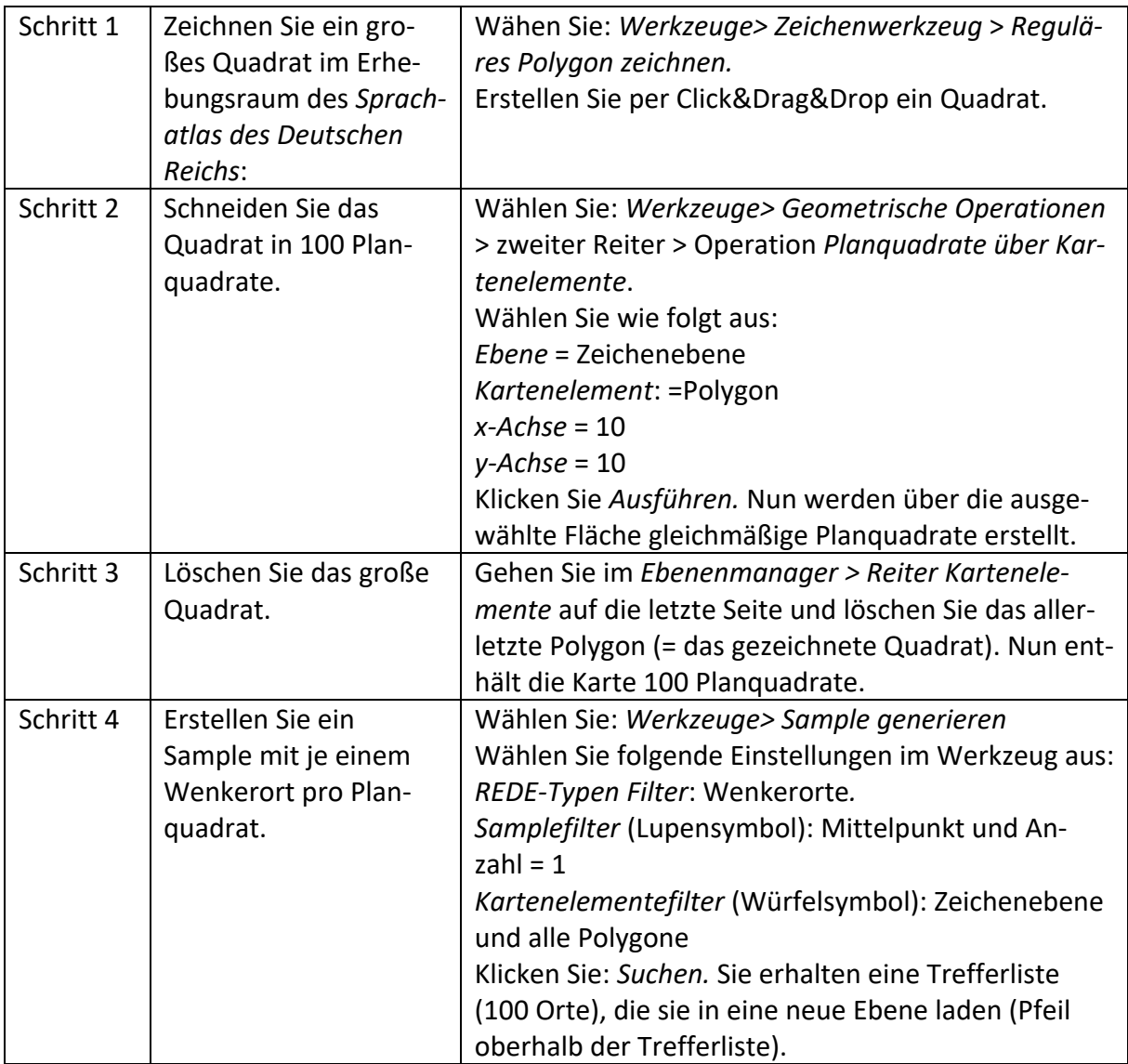

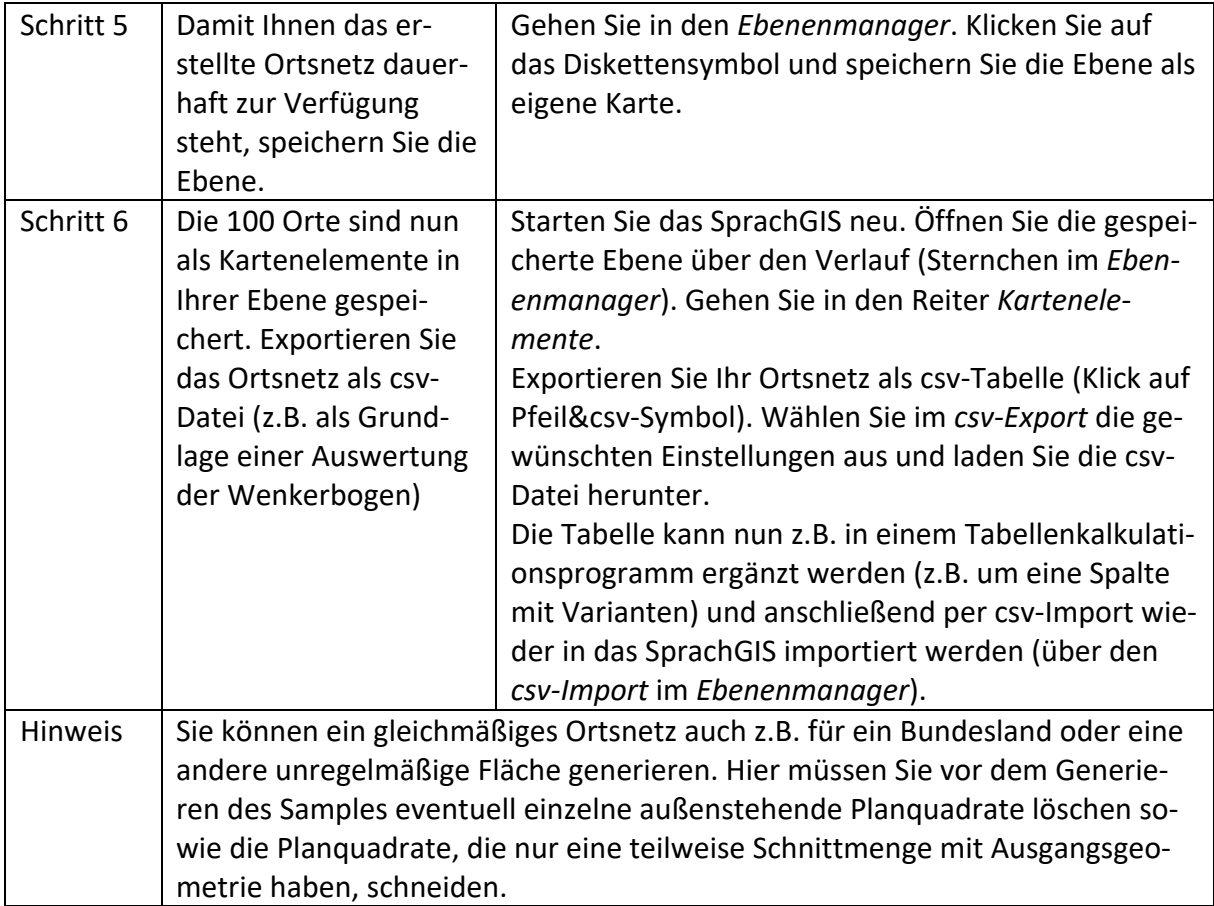